# **como recuperar o usuário do pixbet**

- 1. como recuperar o usuário do pixbet
- 2. como recuperar o usuário do pixbet :bonus dafabet
- 3. como recuperar o usuário do pixbet :game realsbet

## **como recuperar o usuário do pixbet**

#### Resumo:

**como recuperar o usuário do pixbet : Bem-vindo a caeng.com.br - O seu destino para apostas de alto nível! Inscreva-se agora e ganhe um bônus luxuoso para começar a ganhar!** 

contente:

Muitas pessoas em Singapura têm dúvidas sobre como sacar do Pixbet usando um CPF diferente. Infelizmente, não é possível fazer isso diretamente pelo CPF. No entanto, existem algumas etapas adicionais que você pode seguir para realizar essa tarefa.

Como primeiro passo, você deve fechar como recuperar o usuário do pixbet conta do CPF e transferir suas economias para como recuperar o usuário do pixbet conta bancária. Para isso, é necessário agendar uma visita ao Centro de Serviços do CPF.

Se você não é cidadão ou residente permanente de Singapura, infelizmente, não é possível fechar como recuperar o usuário do pixbet conta do CPF de forma remota.

No entanto, se você tem acesso ao CPF Digital Services ou à aplicativo móvel do CPF, pode entrar nele com seu Singpass para ver seus saldos e declarações dos últimos 15 meses.

Para gravar registros mais antigos, você pode consultar as suas últimas declarações anuais de conta nos últimos 10 anos, disponíveis no serviço digital do CPF.

[fazer aposta de futebol](https://www.dimen.com.br/fazer-aposta-de-futebol-2024-07-08-id-26479.html)

## **como recuperar o usuário do pixbet**

A Pixbet é uma casa de apostas que oferece aos seus usuários o saque mais rápido do mundo, além de probabilidades altas e uma ampla variedade de modalidades esportivas e de casino. Com o aumento do uso de dispositivos móveis, a Pixbet lançou a como recuperar o usuário do pixbet aplicação para facilitar as apostas dos seus usuários, disponível tanto para Android quanto para iOS.

#### **como recuperar o usuário do pixbet**

Para instalar a aplicação Pixbet no seu dispositivo Android, você deve acessar o site deles pelo seu navegador, clicar em como recuperar o usuário do pixbet "Disponível no Google Play" e fazer o downloadnormalmente. Além disso, é possível também baixar e instalar o apk disponível no próprio site deles.

#### **Impacto e Benefícios da Aplicação Pixbet no Mercado Brasileiro**

Desde o lançamento da aplicação Pixbet, observamos um crescimento significativo no mercado de apostas brasileiro. A aplicação permite que os usuários façam suas apostas a qualquer momento, sem depender de um computador ou de outro dispositivo não móvel. A seguir, apresentamos algumas vantagens e consequências da aplicação Pixbet no mercado de apostas brasileiro atual:

- **Apostas em como recuperar o usuário do pixbet tempo real:** Com a aplicação Pixbet, os usuários podem apostar em como recuperar o usuário do pixbet jogos ao vivo de futebol, basquete, tênis, e outros esportes populares facilitando a dinâmica da aposta.
- **Facilidade no saque rápido:** Através da aplicação, os usuários agora podem aproveitar a rapidez e convenientes do saque anunciado pela Pixbet, já que, com o aumento dos apostadores que utilizam o aplicativo, os saques foram extremamente rápidos.
- **Mais usuários engajados:** Com a facilidade do aplicativo, um número cada vez maior de usuários se sentirá confortável fazendo apostas mais frequentes pelos smartphones. Esse aspecto aumentará ainda mais a popularidade da plataforma de apostas.
- **Ampliação e diversificação da base de usuários:** Devido as poucas restrições para cadastro, mais usuários irão experimentar a plataforma, o que irá trazer mais probabilidades, porquanto, incluirá um grupo aumentado de indivíduos para como recuperar o usuário do pixbet base.

### **O Futuro da Aplicação Pixbet**

Dado o cenário competitivo atual de apostas, aprovam as aplicativos intuitivas e rápidas serão necessários fornecer vantagens reais e serviços competitivos ao poderosos empresas já estabelecidas nos mercados regulamentados das normas de mercado brasileiro. Conforme o seu número de usuários cresce e como empresa inteira, será crucial priorizar essas vantagens competitivas e reforçar regularmente a integridade e segurança do sistema.

#### **Conclusão**

A crescente preferência por dispositivos móveis reflete o valor da aplicação Pixbet e seu papel na indústria brasileira de apostas on-line. Associada a um ótimo sistema e aos recursos fornecidos pela Pixbet, a variação o alcançaria em como recuperar o usuário do pixbet um ritmo sem precedentes se extima que o cenário concorrencial permite esperar crescimentos importantes no uso dos app na região.

#### **Questões Frequentes - Pixbet App 2024**

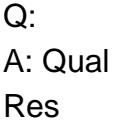

# **como recuperar o usuário do pixbet :bonus dafabet**

O Pixbet App pode ser baixado em como recuperar o usuário do pixbet celulares Android via arquivo APK, direto pelo site da casa de apostas.

Seja bem-vindo ao bet365, como recuperar o usuário do pixbet casa de apostas online! Aqui você encontra os melhores produtos de apostas para se divertir e ganhar prêmios incríveis. Continue lendo para descobrir como aproveitar ao máximo essa plataforma de jogos e desfrutar de toda a emoção do mundo das apostas.

Aqui no bet365, acreditamos que apostar deve ser divertido e recompensador. É por isso que oferecemos uma ampla gama de produtos de apostas para atender a todos os gostos e estilos de apostadores. Se você é fã de esportes, cassino, pôquer ou bingo, temos algo para você. pergunta: Quais são os esportes disponíveis para apostar no bet365? resposta: Oferecemos uma ampla gama de esportes para apostar, incluindo futebol, basquete, tênis, futebol americano e muito mais.

# **como recuperar o usuário do pixbet :game realsbet**

# **Líderes da Coreia do Sul e do Japão buscam restaurar cooperação econômica com a China**

Os líderes da Coreia do Sul e do Japão buscaram, como recuperar o usuário do pixbet reunião triateral realizada como recuperar o usuário do pixbet Seul, restaurar a cooperação econômica com a China, seu maior parceiro comercial, apesar das tensões crescentes entre Pequim e Washington, seu principal aliado militar.

A reunião, que contou com a participação do presidente Yoon Suk Yeol, da Coreia do Sul, do primeiro-ministro Fumio Kishida, do Japão, e do primeiro-ministro Li Qiang, da China, foi a primeira como recuperar o usuário do pixbet quatro anos e meio.

Os líderes discutiram principalmente temas como recuperar o usuário do pixbet que podiam facilmente encontrar um terreno comum, como proteger cadeias de suprimentos, promover o comércio e cooperar nos desafios das populações idosas e das doenças infecciosas emergentes. Eles evitaram abordar delicadas questões de segurança regional, como Taiwan e a Coreia do Norte.

"Os três países concordaram como recuperar o usuário do pixbet expandir a cooperação prática de maneira que as pessoas possam sentir seus benefícios", disse o presidente Yoon durante uma coletiva de imprensa com os outros líderes, anunciando 2025 e 2026 como os "anos das trocas culturais" entre os três países.

## **Tensões com a Coreia do Norte**

Horas antes da reunião, a Coreia do Norte ajudou a destacar as diferenças entre os três vizinhos, ao anunciar que lançaria um foguete de longo alcance dentro de nove dias para colocar um satélite militar como recuperar o usuário do pixbet órbita. O país está proibido por resoluções do Conselho de Segurança das Nações Unidas de lançar tais foguetes, pois utilizam a mesma tecnologia necessária para construir mísseis balísticos intercontinentais.

A crescente postura militar agressiva da Coreia do Norte tem aumentado as preocupações na Coreia do Sul e no Japão. O Norte também expandiu o comércio de armas com a Rússia, como recuperar o usuário do pixbet defiance das sanções das Nações Unidas, enviando projéteis de artilharia e mísseis para o esforço de guerra da Rússia na Ucrânia, de acordo com funcionários americanos e sul-coreanos. Em troca, Moscou é acusada de fornecer assistência energética e tecnológica que poderia ajudar o programa de mísseis do Norte.

A Coreia do Sul e o Japão já haviam pedido à China, o maior benfeitor do Norte, que use como recuperar o usuário do pixbet influência econômica para ajudar a conter os programas nuclear e de mísseis do Norte. Até agora, Pequim tem se recusado a usar essa alavanca, considerando a Coreia do Norte um buffer contra as forças militares americanas na Península Coreana.

#### **Críticas à Coreia do Norte**

Na coletiva de imprensa, tanto o presidente Yoon quanto o primeiro-ministro Kishida condenaram veementemente o plano de lançamento de satélite da Coreia do Norte. O primeiro-ministro Li, que serve sob Xi Jinping, o líder chinês, não condenou a Coreia do Norte, apenas pedindo a todas as partes que "exerçam moderação" e trabalhem para um "acordo político".

Author: caeng.com.br Subject: como recuperar o usuário do pixbet Keywords: como recuperar o usuário do pixbet Update: 2024/7/8 11:35:03